## **东方财富通怎样查看已退市股票 gupiaozhishiba.com**

**东方财富通怎样查看已退市股票-股识吧**

**大方财富的** 

 $15$ 

 $3<sub>3</sub>$ 

 $3<sub>3</sub>$ 

## **东方财富通怎样查看已退市股票 gupiaozhishiba.com**

 $\text{app}$ 

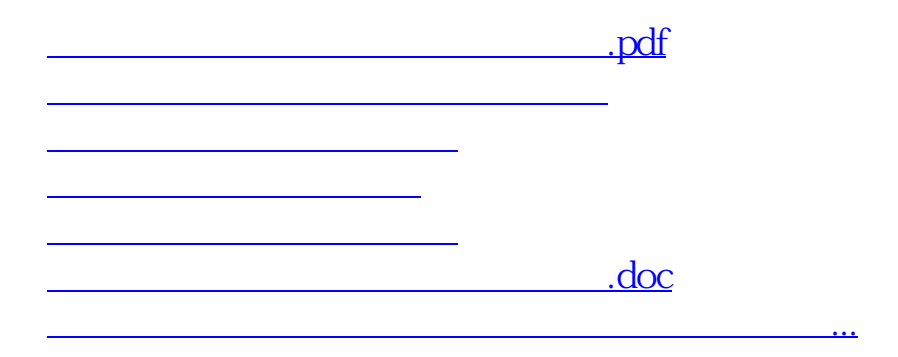

<u><https://www.gupiaozhishiba.com/store/4221294.html></u>